## SAP ABAP table B390 {Besuchsplantyp}

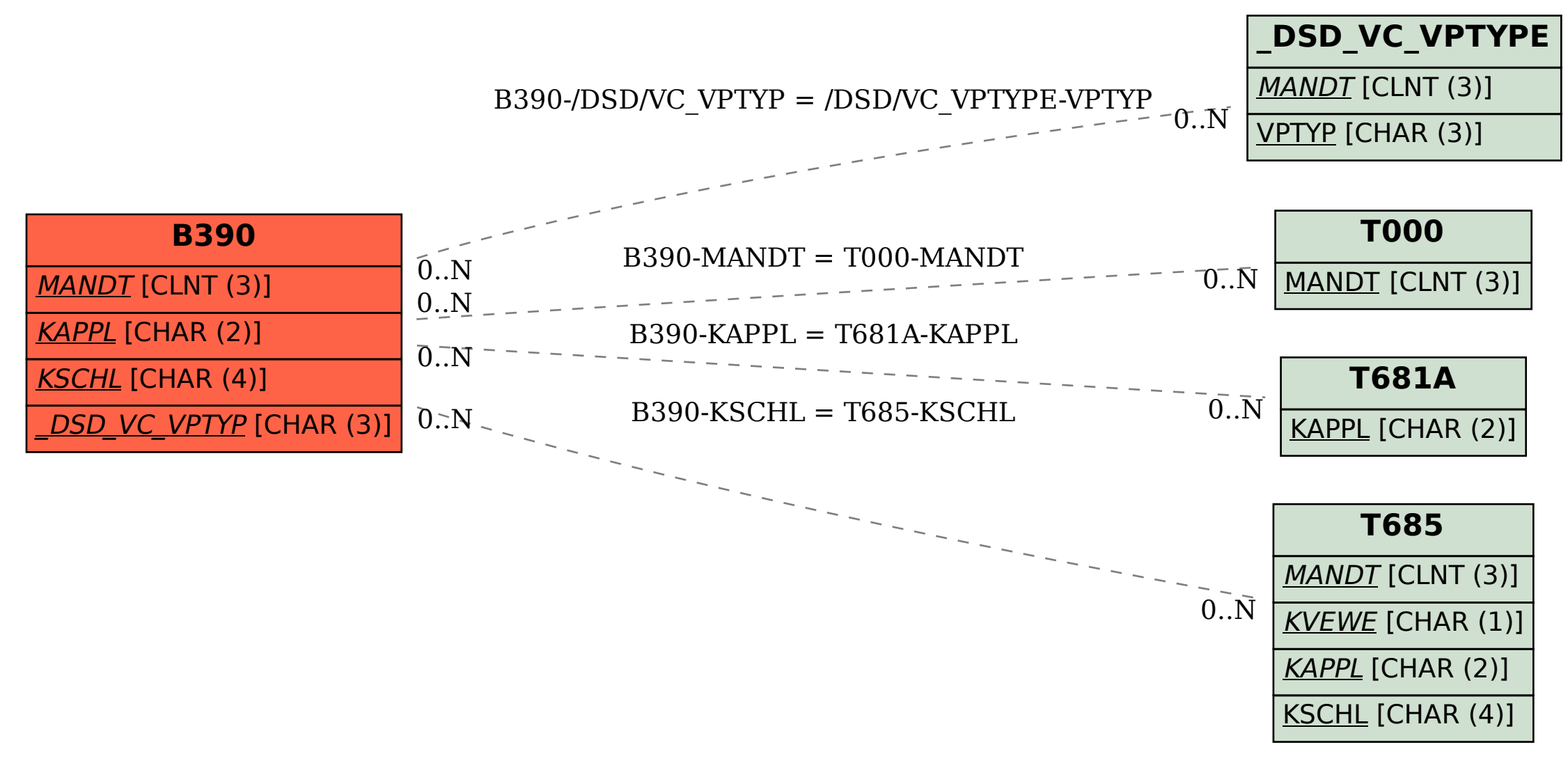